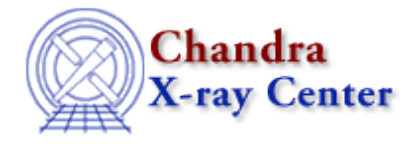

URL:<http://cxc.harvard.edu/ciao3.4/unsubtract.html> Last modified: December 2006

#### *AHELP for CIAO 3.4* **unsubtract** Context: sherpa

*Jump to:* [Description](#page-0-0) [Bugs](#page-0-1) [See Also](#page-0-2)

### **Synopsis**

Undoes background subtraction.

# **Syntax**

sherpa> UNSUBTRACT [<dataset range> | ALLSETS]

```
where <dataset range> = #, or more generally \#:\#, \#:\#, ..., such that \#specifies a dataset number, and #:# represents an inclusive range of
datasets; one may specify multiple inclusive ranges by separating them
with commas. The default dataset is dataset 1.
```
# <span id="page-0-0"></span>**Description**

The UNSUBTRACT restores the input source dataset amplitudes to the Sherpa session.

See the documentation on the SUBTRACT command for more details and an example.

### <span id="page-0-1"></span>**Bugs**

See th[e Sherpa bug pages](http://cxc.harvard.edu/sherpa/bugs/) online for an up–to–date listing of known bugs.

## <span id="page-0-2"></span>**See Also**

*chandra*

guide

*sherpa*

autoest, back, berrors, bsyserrors, coord, data, dataspace, fakeit, feffile, group, guess, is\_subtracted, load, load arf, load ascii, load back from, load backset, load dataset, load fitsbin, load image, load inst, load\_inst\_from, load\_pha, load\_pha2, load\_rmf, read, set\_analysis, set\_axes, set\_backscale, set\_coord, set\_data, set\_exptime, set\_subtract, set\_weights, setback, setdata, subtract, ungroup, use

The Chandra X−Ray Center (CXC) is operated for NASA by the Smithsonian Astrophysical Observatory. 60 Garden Street, Cambridge, MA 02138 USA. Smithsonian Institution, Copyright © 1998−2006. All rights reserved.

URL: <http://cxc.harvard.edu/ciao3.4/unsubtract.html> Last modified: December 2006